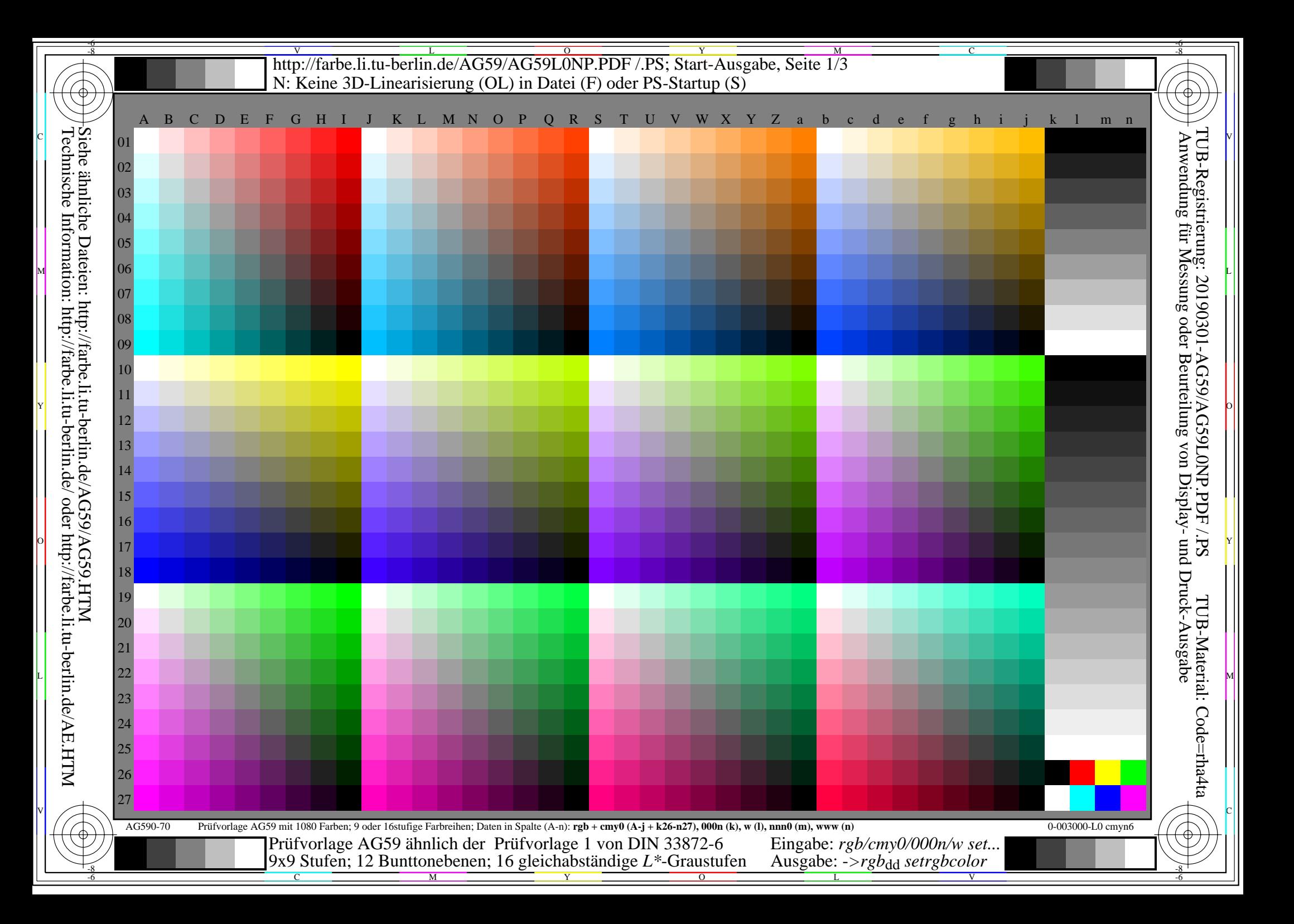

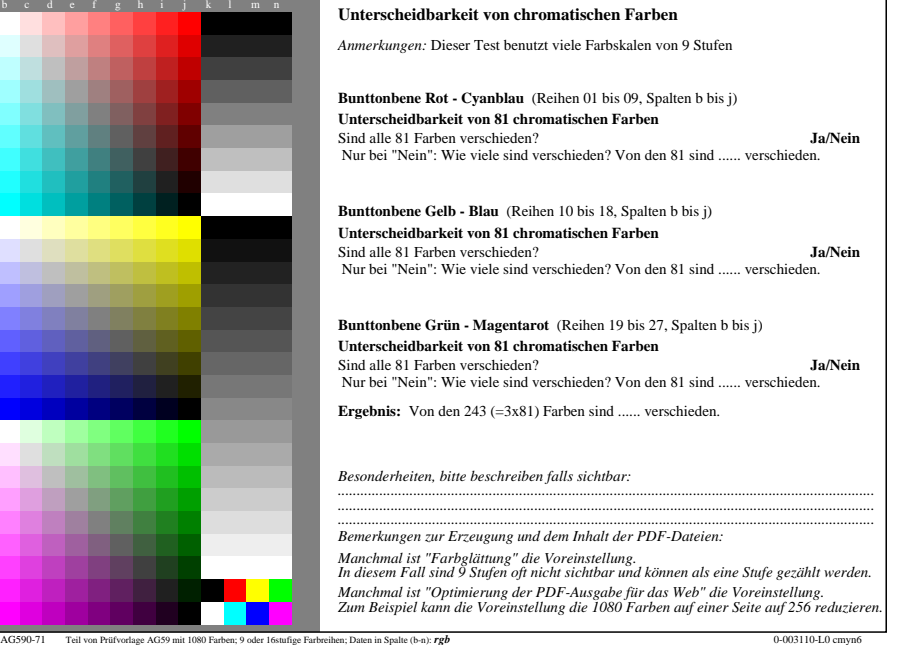

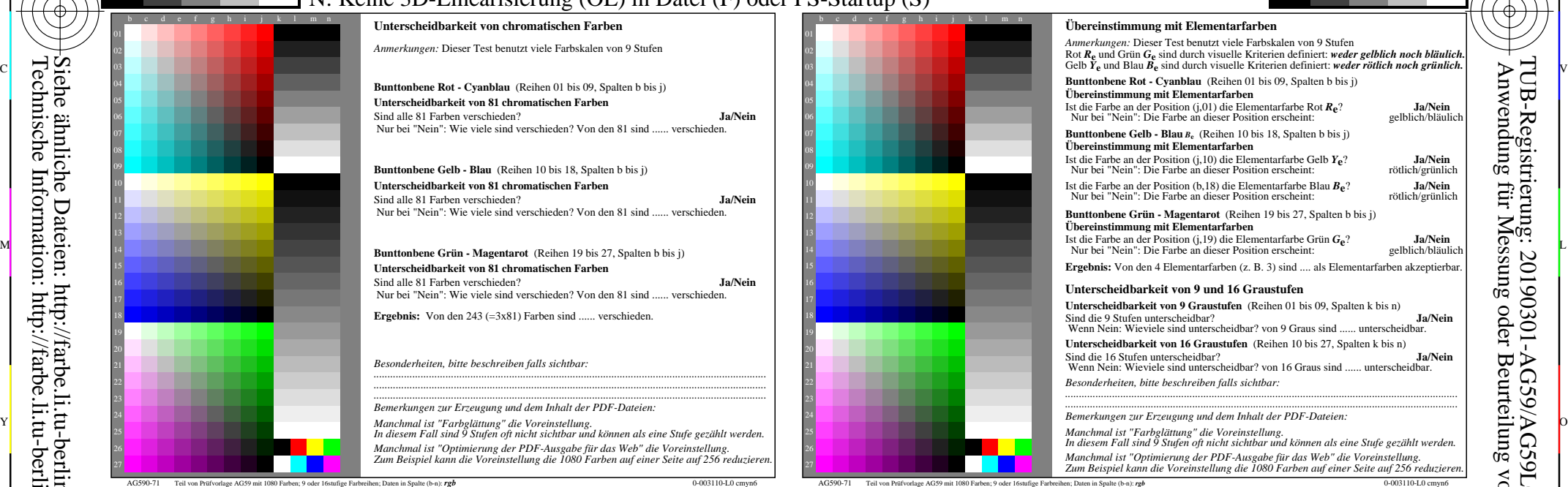

C

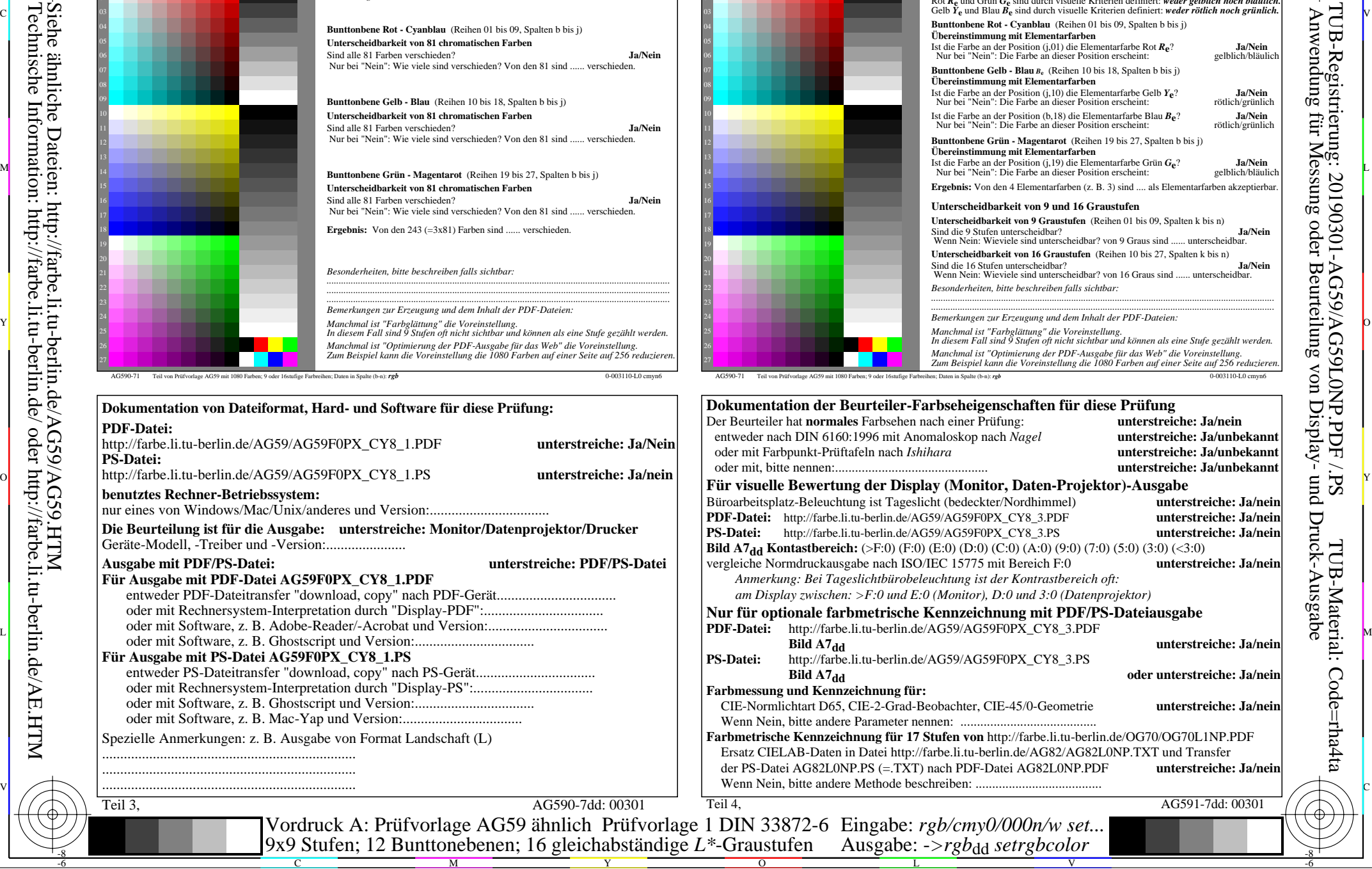

 $\overline{O}$ 

L

V

-6

TUB-Material: Code=rha4ta

-6

TUB-Registrierung: 20190301-AG59/AG59L0NP.PDF /.PS

-8

-8

**PDF-Datei:**

**PS-Datei:**

oder mit Software, z. oder mit Software, z.

oder mit Software, z. oder mit Software, z.

C

M

Y

http://farbe.li.tu-berlin.de/AG59/AG59L0NP.PDF /.PS; Start-Ausgabe, Seite 3/3 -6 -8 N: Keine 3D-Linearisierung (OL) in Datei (F) oder PS-Startup (S)

Teil 1, AG590-3dd: 00302  $IAB*_{ref}$   $I*_{out}$   $IAB*_{out}$   $LAB*_{out-ref}$ 1 0,00 0,00 0,00 0,00 0,00 0,00 0,00 0,00 0,00 0,00 0,01 **Kennzeichnung nach**  $\Delta E^*$  Startausgabe S1 2 6,36 0,00 0,00 0,06 6,36 0,00 0,00 0,00 0,00 0,00 0,01 **ISO/IEC 15775 Anhang G** 3 12,72 0,00 0,00 0,13 12,72 0,00 0,00 0,00 0,00 0,00 0,01 **und DIN 33866-1 Anhang G** 4 19,08 0,00 0,00 0,20 19,08 0,00 0,00 0,00 0,00 0,00 0,01 5 25,44 0,00 0,00 0,26 25,44 0,00 0,00 0,00 0,00 0,00 0,01 6 31,80 0,00 0,00 0,33 31,80 0,00 0,00 0,00 0,00 0,00 0,01 7 38,16 0,00 0,00 0,40 38,16 0,00 0,00 0,00 0,00 0,00 0,01 8 44,52 0,00 0,00 0,46 44,52 0,00 0,00 0,00 0,00 0,00 0,01 9 50,88 0,00 0,00 0,53 50,88 0,00 0,00 0,00 0,00 0,00 0,01 10 57,24 0,00 0,00 0,60 57,24 0,00 0,00 0,00 0,00 0,00 0,01 11 63,60 0,00 0,00 0,66 63,60 0,00 0,00 0,00 0,00 0,00 0,01 12 69,96 0,00 0,00 0,73 69,96 0,00 0,00 0,00 0,00 0,00 0,01 13 76,32 0,00 0,00 0,80 76,32 0,00 0,00 0,00 0,00 0,00 0,01 14 82,68 0,00 0,00 0,86 82,68 0,00 0,00 0,00 0,00 0,00 0,01 **Mittlerer Helligkeitsabstand** 15 89,04 0,00 0,00 0,93 89,04 0,00 0,00 0,00 0,00 0,00 0,01 **(16 Stufen)** 16 95,41 0,00 0,00 1,00 95,41 0,00 0,00 0,00 0,00 0,00 0,01  $\Delta E^*$ CIELAB = 0,0 17 0,00 0,00 0,00 0,00 0,00 0,00 0,00 0,00 0,00 0,00 0,01 18 23,85 0,00 0,00 0,25 23,85 0,00 0,00 0,00 0,00 0,00 0,01 19 47,70 0,00 0,00 0,50 47,70 0,00 0,00 0,00 0,00 0,00 0,01 **Mittlerer Helligkeitsabstand** 20 71,55 0,00 0,00 0,75 71,55 0,00 0,00 0,00 0,00 0,00 0,01 **(5 Stufen)** 21 95,41 0,00 0,00 1,00 95,41 0,00 0,00 0,00 0,00 0,00 0,01 ∆*L\****CIELAB = 0,0** O Y **Mittlerer Farbwiedergabe-Index:** *R\****ab,m = 99,9**  $L*/Y_{\text{vorgesehen}}$  $\overline{0,0/0,0}$ *w\*=l\*CIELAB, r (relativ) Nr. und Hex-Code w\* w\* w\* setrgb g***P=1,000 0,0/0,0 6,3/0,7 12,7/1,5 19,0/2,7 25,4/4,5 31,8/6,9 38,1/10,1 44,5/14,2 50,8/19,1 57,2/25,1 63,6/32,3 69,9/40,7 76,3/50,4 82,6/61,5 89,0/74,2 95,4/88,5 00;F 01;E 02;D 03;C 04;B 05;A 06;9 07;8 08;7 09;6 10;5 11;4 12;3 13;2 14;1 15;0** *Reflexion im Büroraum zu erreichen;* Teil 2, AG591-3dd: 00302 N 0,0  $\times$  0,25 0,50 0,75 1,00 W N 0,00 0,25  $0.50 0.75 + w^{3*}$ <sub>output</sub> =  $[w^{*}$ <sub>input</sub>]  $1,00$  $W$  1.00 *w\*'*output *w'\**output *w\**input Für linearisierte Ausgabe der 16 Graustufen von Bild A7<sub>dd</sub> *'\* (Strich-Stern)-Koordinaten um die linearisierte Ausgabe mit realer Display-* $\frac{M}{B}$   $\frac{1}{C}$   $\frac{1}{C}$  *\*' (Stern-Strich)-Koordinaten von realer Ausgabe mit realer Displayreflexion im Büroraum; dunklere (negative N) Ausgabe*  $w^*$ <sup>'</sup>**output** =  $[w^*$ **input**]  $1,00$ L Management and the contract of the contract of the contract of the contract of the contract of the contract of the contract of the contract of the contract of the contract of the contract of the contract of the contract  $\mathbb{Y}$   $\mapsto$   $\mathbb{E}$   $\mathbb{Y}$   $\mapsto$   $\mathbb{E}$   $\mathbb{Y}$   $\mapsto$   $\mathbb{E}$   $\mathbb{Y}$   $\mapsto$   $\mathbb{E}$   $\mathbb{Y}$   $\mapsto$ Siehe ähnliche Dateien: http://farbe.li.tu-berlin.de/AG59/AG59.HTM

Teil 3, Bild A7dd: 16 visuell gleichabständige *L\**-Graustufen; PS-Operator:  $w^* w^* w^*$  setrgbcolor and the setrement of the setrement of the AG590-7dd: 00302 *w\****vorgesehen 0,000** *w\****Ausgabe 0,000 0,067 0,067 0,133 0,200 0,267 0,333 0,400** V C

**0,200**

**0,133**

C

-8

-8

Technische Information: http://farbe.li.tu-berlin.de/ oder http://farbe.li.tu-berlin.de/AE.HTM

 $\frac{1}{\sqrt{N}}$  -8  $\frac{1}{\sqrt{N}}$  -8  $\frac{1}{\sqrt{N}}$  -8  $\frac{1}{\sqrt{N}}$  -8  $\frac{1}{\sqrt{N}}$  -8  $\frac{1}{\sqrt{N}}$  -8  $\frac{1}{\sqrt{N}}$  -8  $\frac{1}{\sqrt{N}}$  -8  $\frac{1}{\sqrt{N}}$  -8  $\frac{1}{\sqrt{N}}$  -8  $\frac{1}{\sqrt{N}}$  -8  $\frac{1}{\sqrt{N}}$  -8  $\frac{1}{\sqrt{N}}$  -8  $\frac{1}{\sqrt{N}}$  Ein-Aus: Prüfvorlage AG59 ähnlich Prüfvorlage 1 DIN 33872-6 Gesehener *Y*-Kontrast *Y*<sub>W</sub>: *Y*<sub>N</sub>=88,9:0,31; *Y*<sub>N</sub>-Bereich 0,0 to <0,46

**0,333**

**0,400**

Y

**0,467 0,467**

**0,533 0,533**

 $\overline{O}$ 

**0,600 0,600**

**0,667 0,667**

L

**0,267**

M

0,867 0,933<br>**AG590-7dd**: 00302 Eingabe: *rgb/cmy0/000n/w set...* Ausgabe: -*>rgb*<sub>dd</sub> setrgbcolor

**0,733 0,733**

**0,800 0,800**

**0,867**

V

C

**0,933 0,933**

**1,000 1,000**

-6

-6